Sql Query To [Compare](http://thedoc2015.westpecos.com/goto.php?q=Sql Query To Compare Two Schemas In Oracle) Two Schemas In Oracle >[>>>CLICK](http://thedoc2015.westpecos.com/goto.php?q=Sql Query To Compare Two Schemas In Oracle) HERE<<<

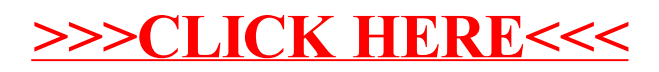